## **智行理财网** BitgetAPP打不开怎么办, BG交易所app最新版本

 在虚拟货币领域,投资者被骗的情况屡见不鲜。先不说在交易中的财产损失,就 是新手投资者在下载交易所时,都出现了图谋不轨者,利用捏造的下载地址,为投 资者传递虚假信息。为了帮助各位投资者解决这个问题,下面给大家具体介绍一下 Bitget交易所。

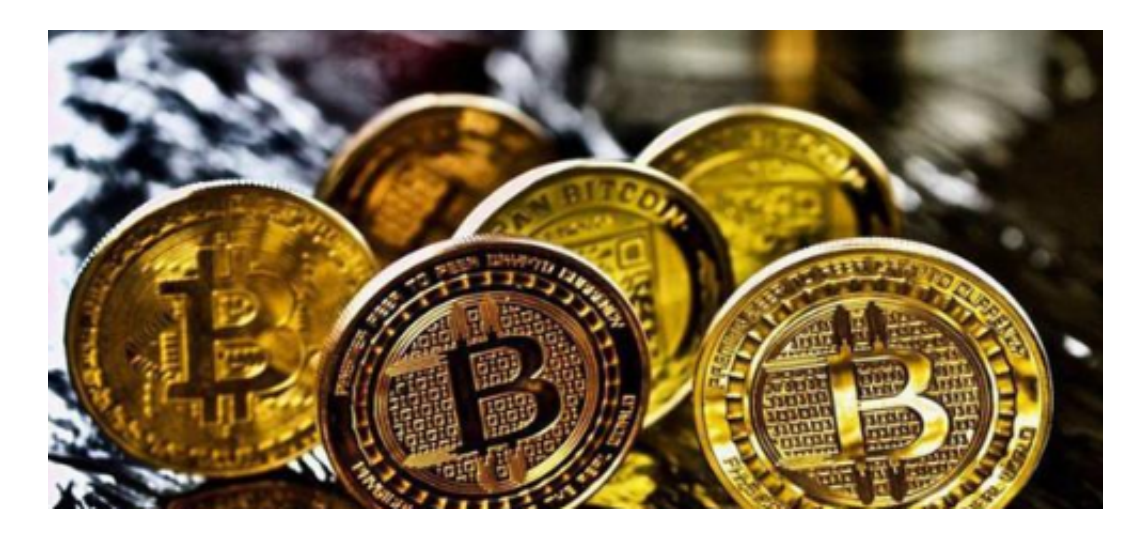

 在用户登陆之前,Bitget要求用户进行谷歌验证或短信验证。用户可以在安全设置 中进行双重验证的设置。启用谷歌验证时,需要在手机上下载谷歌验证器,并将Bit get账户和谷歌验证器进行绑定。启用短信验证时,需要输入手机号码,并且在每 次登陆时都需要输入接收到的验证码。

 下载Bitget交易APP:在应用商店或Bitget官网上下载Bitget交易APP。Bitget交 易APP支持iOS和Android系统,您可以根据自己的设备选择相应的版本。

账户被限制登录怎么办

1.Bitget Safe Center将实时对所有用户的登录环境进行安全确认,当安全中心监 测到您的账户登录可能存在以下问题时,系统将对您的账户进行限制登录,以保护 您的账户安全。

账户短时间内频繁登录次数较多,可能存在被盗风险;多次输入错误的登录密码 ;违反平台规则(如恶意使用API、违反活动规则和交易规则等。当你的账户认证信 息被判定为"假"时;违反用户所在地管理机构的反洗钱规定或相关法律法规。

2.当您遇到"账户限制登录"时,您可以通过如下方式与Bitget取得联系。

 电子邮件:支持bitget.com(7\*24小时服务);电子邮件标题:帐户名称限制登录 投诉。Bitget将在收到您的投诉邮件后12小时内通过您投诉账号中登记的联系方式 与您联系,bitget的客服和工作人员不会以任何形式向你索要账号登录信息,请注 意甄别。

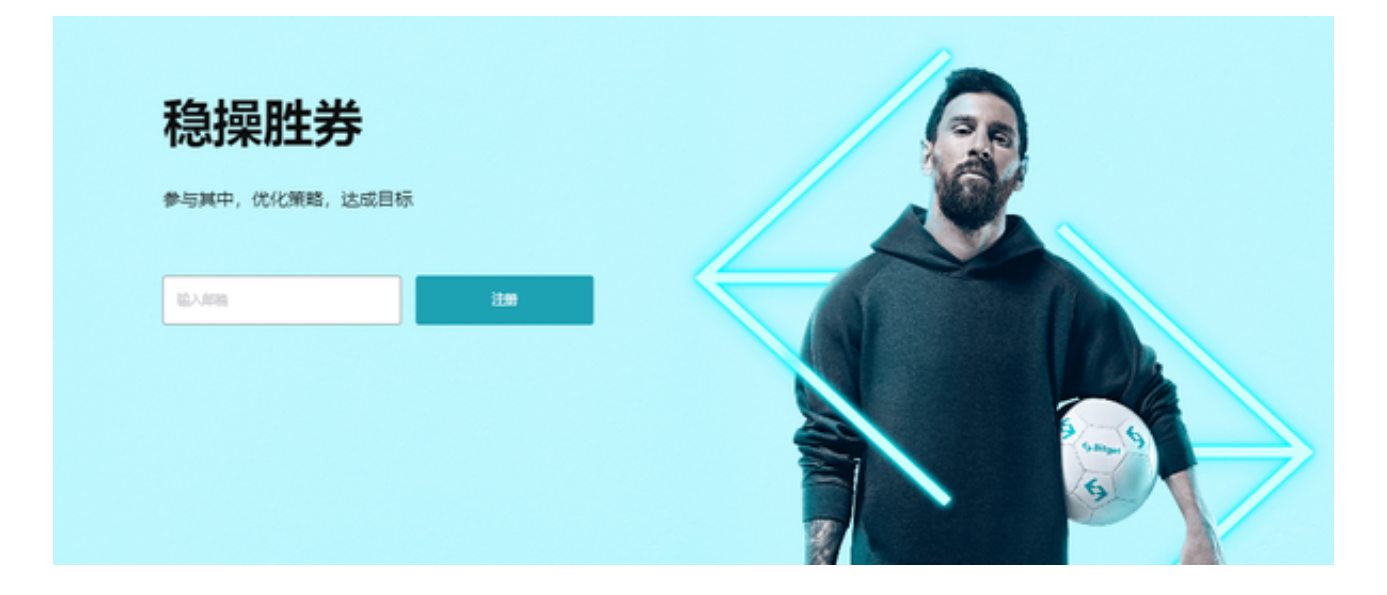

3.以下情况将无法解除限制登录:

 恶意使用平台规则,损害平台及其他用户权益;编造或者窃取他人身份信息进行 身份认证的;违反反洗钱法规。

为了进一步保障用户的账户安全,Bitget提供了IP白名单设置。只有在指定的IP地 址下才能进行登陆和操作。用户可以在安全设置中进行IP白名单的设置,添加或删 除指定的IP地址。